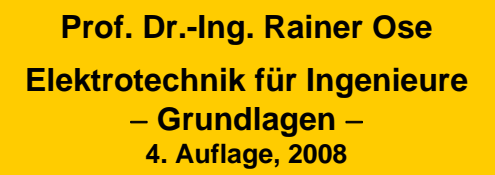

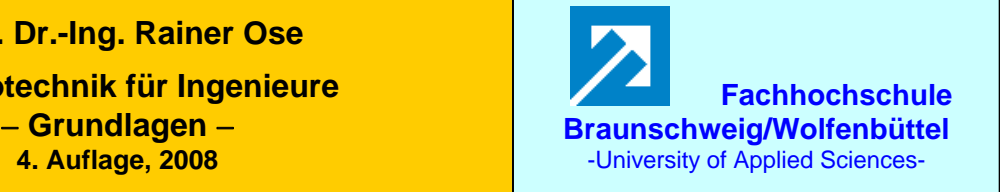

**Lösung der Übungsaufgabe ÜA\_3\_14.4.C: 3. Auflage: ÜA\_3\_15.3.A:**

## • **Konstruktion des Zeigerbildes:**

Bezugszeiger: *U*<sub>1</sub> (Alle Spannungszählpfeile über den einzelnen BE zeigen nach rechts!)

#### Maßstab:  $1 \text{ V} \hat{=} 1 \text{ cm}$

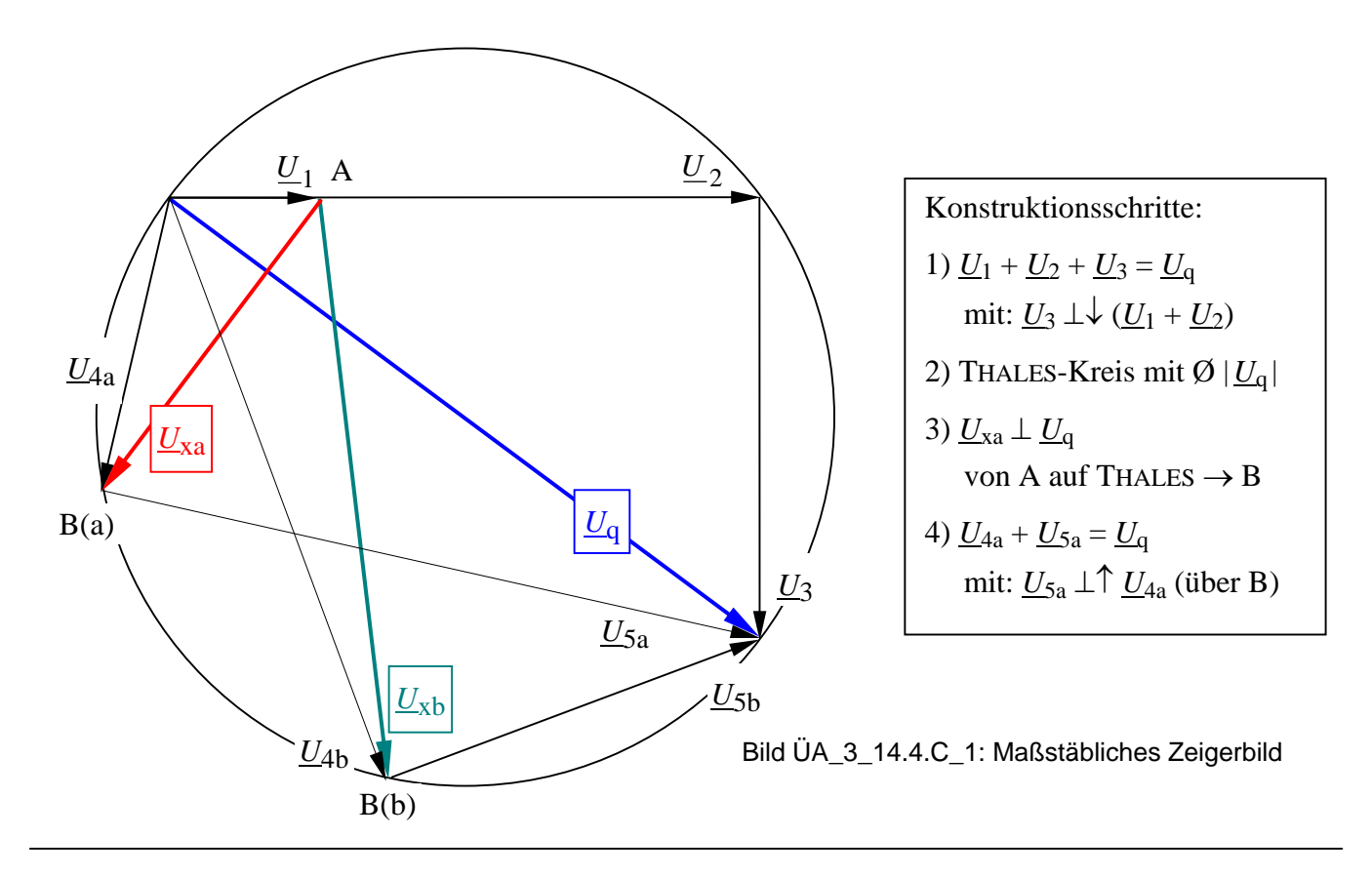

### Zu a) • **Spannungen für den Fall a)**

⇒ aus dem Zeigerbild wird abgelesen:

$$
\underline{U}_{1} = 2V \cdot e^{j0^{\circ}} \qquad \underline{U}_{2} = 6V \cdot e^{j0} \qquad \underline{U}_{3} = 6V \cdot e^{-j90^{\circ}} \quad \text{(Geg.!)}
$$
\n
$$
\underline{U}_{4a} = 4.1V \cdot e^{-j105^{\circ}} \qquad \underline{U}_{5a} = 9.2V \cdot e^{-j15^{\circ}}
$$
\n
$$
\underline{U}_{q} = 10V \cdot e^{-j37^{\circ}} \qquad \underline{U}_{xa} = 5V \cdot e^{-j127^{\circ}} = 0.5\underline{U}_{q} \cdot e^{-j90^{\circ}}
$$
\n
$$
\frac{U_{4a}}{U_{5a}} = \frac{R_{4}}{X_{5a}} \approx \frac{l_{4}}{l_{5a}} \approx \frac{4.1}{9.2} \qquad \Rightarrow \qquad X_{5a} \approx R_{4} \cdot \frac{9.2}{4.1} \approx 60\Omega \cdot \frac{9.2}{4.1} = 135\ \Omega \qquad \Rightarrow \qquad L_{5a} = \frac{X_{5a}}{2\pi f} = 429\ \text{mH}
$$

#### b1) • **Rechnerische Lösung:**

Maschensatz: *U*<sup>1</sup>

$$
\underline{U}_1 + \underline{U}_{xb} - \underline{U}_4 = 0
$$
\n
$$
\underline{U}_x
$$
\n
$$
\underline{U}_x
$$
\n
$$
\underline{U}_4
$$
\n
$$
\underline{U}_4
$$
\n
$$
\underline{U}_5
$$
\n
$$
\underline{U}_5
$$
\n
$$
\underline{U}_6
$$
\n
$$
\underline{U}_7
$$
\n
$$
\underline{U}_8
$$
\n
$$
\underline{U}_8
$$
\n
$$
\underline{U}_9
$$
\n
$$
\underline{U}_8
$$
\n
$$
\underline{U}_9
$$
\n
$$
\underline{U}_9
$$
\n
$$
\underline{U}_8
$$
\n
$$
\underline{U}_9
$$
\n
$$
\underline{U}_9
$$
\n
$$
\underline{U}_9
$$
\n
$$
\underline{U}_9
$$
\n
$$
\underline{U}_9
$$
\n
$$
\underline{U}_8
$$
\n
$$
\underline{U}_9
$$
\n
$$
\underline{U}_9
$$
\n
$$
\underline{U}_9
$$
\n
$$
\underline{U}_9
$$
\n
$$
\underline{U}_9
$$
\n
$$
\underline{U}_9
$$
\n
$$
\underline{U}_9
$$
\n
$$
\underline{U}_9
$$
\n
$$
\underline{U}_9
$$
\n
$$
\underline{U}_9
$$
\n
$$
\underline{U}_9
$$
\n
$$
\underline{U}_9
$$
\n
$$
\underline{U}_9
$$
\n
$$
\underline{U}_9
$$
\n
$$
\underline{U}_9
$$
\n
$$
\underline{U}_9
$$
\n
$$
\underline{U}_9
$$
\n
$$
\underline{U}_9
$$
\n
$$
\underline{U}_9
$$
\n
$$
\underline{U}_9
$$
\n
$$
\underline{U}_9
$$
\n
$$
\underline{U}_9
$$
\n
$$
\underline{U}_9
$$
\n
$$
\underline{U}_9
$$
\n
$$
\underline{U}_9
$$
\n
$$
\underline{U}_9
$$
\n
$$
\underline{U}_9
$$
\n
$$
\underline{U}_9
$$

mit:  $X_1 + K_2 + JX_3$ q  $I = \frac{1}{R_1 + R_2 + jX}$ *U*  $I_1 = \frac{I_1}{R_1 + R_2 + jX_3}$  und:  $I_4 = \frac{I_4}{R_4 + jX_5}$ q  $4 = \frac{1}{R_4 + jX}$ *U*  $I_4 = \frac{I_4}{R_4 +}$ 

$$
\underline{U}_{xb} = \underline{U}_{q} \cdot \frac{R_{4}}{R_{4} + jX_{5}} - \underline{U}_{q} \cdot \frac{R_{1}}{R_{1} + R_{2} + jX_{3}} \qquad \text{bzw.:} \qquad \frac{\underline{U}_{xb}}{\underline{U}_{q}} = \frac{6R}{6R + jX_{5b}} - \frac{R}{4R - j3R}
$$
\n
$$
\text{mit: } X_{5b} = \mathbf{n} \cdot R \quad \Rightarrow \quad \frac{\underline{U}_{xb}}{\underline{U}_{q}} = \frac{6}{6 + j\mathbf{n}} - \frac{1}{4 - j3} = \frac{36 - j6\mathbf{n}}{36 + \mathbf{n}^{2}} - \frac{4 + j3}{25} = \frac{36}{36 + \mathbf{n}^{2}} - \frac{4}{25} - j\left(\frac{3}{25} + \frac{6\mathbf{n}}{36 + \mathbf{n}^{2}}\right)
$$

$$
\underline{U}_{\text{xb}} \text{ steht mit} - 45^{\circ} \text{ auf } \underline{U}_{q}, \text{ wenn: } \text{Re}\left\{\frac{\underline{U}_{\text{xb}}}{\underline{U}_{q}}\right\} = \text{Im}\left\{\frac{\underline{U}_{\text{xb}}}{\underline{U}_{q}}\right\}
$$

$$
36-0,16(36+n^{2}) = 0,12(36+n^{2})+6n
$$
  
\n
$$
36-0,28(36+n^{2})-6n = 0 \quad |:(-0,28) \quad \text{bzw.:} \quad 36+n^{2}+21,43n-128,57=0
$$
  
\n
$$
n^{2}+21,4n-92,6=0
$$
  
\n
$$
n_{1/2} = -\frac{21,4}{2} \pm \sqrt{\frac{21,4^{2}}{4}+92,6} = -10,7 \pm \sqrt{207,1} \implies n = 3,7
$$
  
\n
$$
X_{5b} = n \cdot R = 3,7 \cdot 10 \Omega = 37 \Omega \implies L_{5b} = \frac{X_{5b}}{2\pi f} = 117,8 \text{ mH}
$$

b2) • **Grafische Lösung** (Werte aus dem Zeigerbild):

 $|\underline{U}_{4b}| = 8.4 \text{ V}$   $|\underline{U}_{5b}| = 5.5 \text{ V}$   $|\underline{U}_{xb}| = 8 \text{ V}$  $=\frac{R_4}{R_1} \hat{=} \frac{Q_4}{R_2} \approx \frac{Q_2}{Z_1} \Rightarrow X_{5b} \approx R_4 \cdot \frac{Q_2 Q_1}{R_1} = 40 \Omega$ 4,8 5,5  $\frac{1}{4} \approx \frac{8.4}{5.5}$   $\Rightarrow$   $X_{5b} \approx R_4$ 5b 4 5b 4 5b  $\frac{4b}{1} = \frac{K_4}{K_1} \hat{=} \frac{l_4}{1} \approx \frac{8.4}{1.5} \Rightarrow X_{5b} \approx R$ *l l X R U U*

# c) • **Berechnung ausgewählter Größen:**

$$
\underline{U}_{3} = \underline{U}_{q} \cdot \frac{\frac{1}{j\omega C_{3}}}{R_{1} + R_{2} + \frac{1}{j\omega C_{3}}} = \underline{U}_{q} \cdot \frac{1}{1 + j\omega C \cdot 2R} = \underline{U}_{q} \cdot \frac{1}{\sqrt{1 + \omega^{2} C^{2} 4R^{2}}} e^{-j \arctan \omega C 2R}
$$

$$
\underline{I}_{5} = \frac{\underline{U}_{q}}{R_{4} + j\omega L_{5}} = \underline{U}_{q} \frac{1}{\sqrt{R^{2} + \omega^{2} L^{2}}} \cdot e^{-j \arctan \frac{\omega L}{R}}
$$

$$
\frac{U_2}{U_4} = \frac{U_2}{U_4} \cdot \frac{U_4}{U_4} = \frac{R_2}{R_1 + R_2 + \frac{1}{j\omega C_3}} \cdot \frac{R_4 + j\omega L_5}{R_4} \Rightarrow \varphi_{2,4} = +\arctan\frac{1}{\omega C 2R} + \arctan\frac{\omega L}{R}
$$

$$
\underline{Y} = \frac{1}{R_4 + j\omega L_5} + \frac{1}{R_1 + R_2 + \frac{1}{j\omega C_3}} = \frac{R - j\omega L}{R^2 + \omega^2 L^2} + \frac{2R + j\frac{1}{\omega C}}{4R^2 + \frac{1}{\omega^2 C^2}}
$$

$$
\underline{Y} = \frac{R}{R^2 + \omega^2 L^2} + \frac{2R}{4R^2 + \frac{1}{\omega^2 C^2}} + \mathbf{j} \left( \frac{\frac{1}{\omega C}}{4R^2 + \frac{1}{\omega^2 C^2}} - \frac{\omega L}{R^2 + \omega^2 L^2} \right)
$$

$$
\underline{Y} = \frac{R}{R^2 + \omega^2 L^2} + \frac{2R \cdot \omega^2 C^2}{1 + 4R^2 \omega^2 C^2} + \mathbf{j} \left( \frac{\omega C}{1 + 4R^2 \omega^2 C^2} - \frac{\omega L}{R^2 + \omega^2 L^2} \right)
$$

$$
\underline{I}_0 = \underline{U}_q \cdot \text{Re}\{\underline{Y}\} = \underline{U}_q \cdot \left(\frac{R}{R^2 + \omega^2 L^2} + \frac{2R \cdot \omega^2 C^2}{1 + 4R^2 \omega^2 C^2}\right)
$$

Ende der offiziellen Lösung

• **Zusatzaufgabe:** Probe der Lösungen des Zeigerbildes mit einer PSPICE-Simulation (siehe auch [14] – Abschn. 1.3.3):

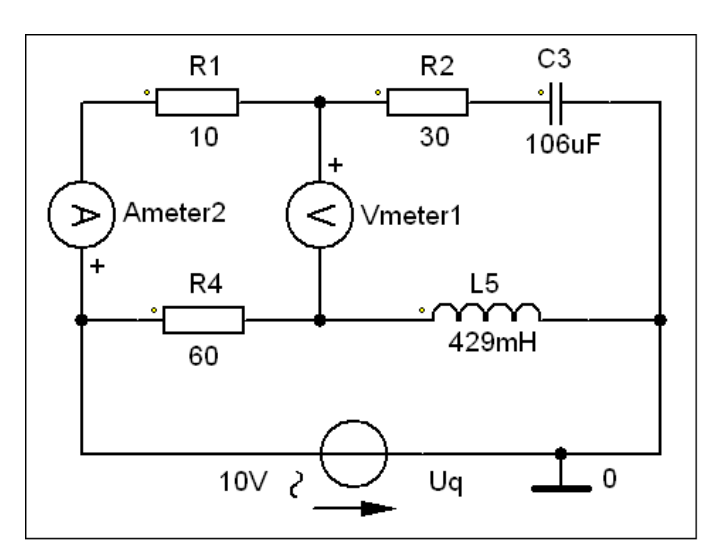

Bild ÜA\_3\_14.4.C\_3: Simulationsschaltung

• Probe zu a):

Für die Simulation wird mit einer Betriebsfrequenz von  $f = 50$  Hz gearbeitet:  $\Rightarrow$  AC-Sweep mit einer festen Frequenz!

Zur Messung der Brückenspannung kommt das Messgerät AC\_Vmeter zum Einsatz. Mit dem Messgerät AC\_Ameter wird der Strom durch den oberen Zweig bestimmt (Probe für  $U_3 = 6$  V).

Die Messergebnisse können im PROBE-Fenster unter  $>$  watch  $<$  oder im Output-File (siehe Auszug unten) abgelesen werden. Die Probe stimmt!

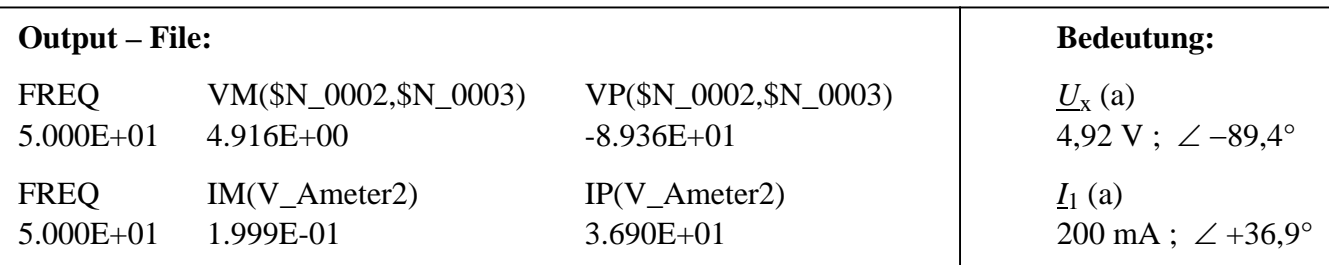

Der Strom  $I_1$  hat einen Betrag von 200 mA und einen Nullphasenwinkel von  $\varphi_1 \approx 37^\circ$ , bezogen auf eine Gesamtspannung mit einem Nullphasenwinkel von  $\varphi_{Uq} = 0$  (Simulationseinstellung). Der Betrag der Spannung über den Widerständen *R*1 und *R*2 beträgt somit *U*12 = 200 mA ⋅ 40 Ω = 8 V. Bei einer Gesamtspannung von  $|\underline{U}_q| = 10$  V gilt dann für  $|\underline{U}_3|$ :

$$
U_3 = \sqrt{U_q^2 - U_{12}^2} = \sqrt{100 - 64} \text{ V} = \sqrt{36} \text{ V} = 6 \text{ V}
$$

• Probe zu b) mit:  $L_3$  (b) = 117,8 mH

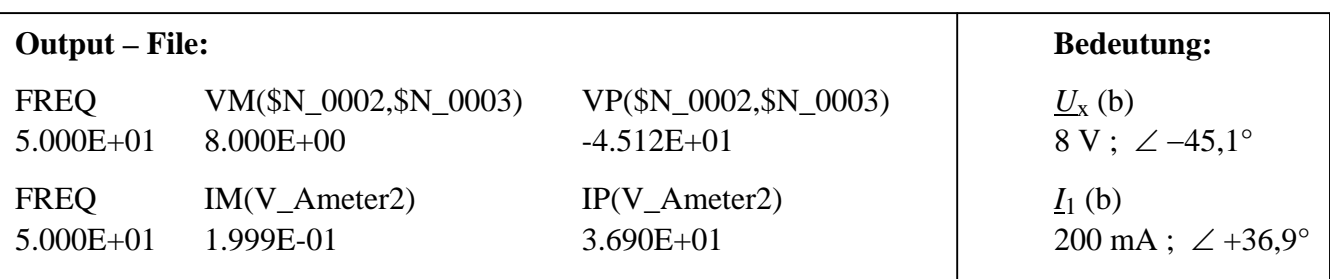